$<< \hbox{ILLUSTRATOR CS2}$ 

<<ILLUSTRATOR CS2 >>

- 13 ISBN 9787801727015
- 10 ISBN 7801727010

出版时间:2006-12

页数:502

PDF

更多资源请访问:http://www.tushu007.com

, tushu007.com

## <<ILLUSTRATOR CS2 >>>

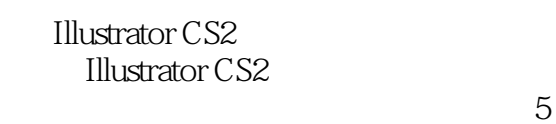

, tushu007.com

**Illustrator CS2** 

第1部分的基础知识主要介绍数字化图像的概念、常用的图形图像处理软件、Illustrator CS2的新增功能

 $2\quad 4$ 

How to

Illustrator CS2

## <<ILLUSTRATOR CS2

1 Illustrator 1 2 Illustrator 2 2 Illustrator CS2 2  $3\hspace{14.1cm}4\hspace{14.1cm}5\hspace{14.1cm}6$  $7$ <sup>3</sup> 部分 菜单命令详解 第10章 File(文件)菜单 第11章 Edit(编辑)菜单 第12章 Object( 对象)菜单 第13章 Type(文字)菜单 第14章 Select(选择)菜单 第15章 Filter(滤镜) 16 Effect 17 View 18 Window 菜单 第19章 Help(帮助)菜单 第4部分 调板功能 第20章 Swatches(色样)、Color(颜色 ) 第21章 Align(排列)、Pathfinder(路径查找器)与Transform(变换)调板 第22章 Stroke( 轮廓)、Magic wand(魔术棒)与Control Palette(控制)调板 第24章 Appearance(外观) 与GraphicStyles(样式)调板 第25章 Layers(图层)与Transparency(透明度)调板 第26章 Navigator Info Document Info $\alpha$ Flattener Preview 28 SVG Interactivity SVG Attributes 性)与Variables(变量)调板 第29章 Type(文字)调板 第30章 Actions(动作)调板第5部分  $31$ 

, tushu007.com

## <<ILLUSTRATOR CS2 >>>

本站所提供下载的PDF图书仅提供预览和简介,请支持正版图书。

更多资源请访问:http://www.tushu007.com

, tushu007.com